## <span id="page-0-0"></span>**write error: Disk quota exceeded**

## **Problem**

I am getting the error "*write error: Disk quota exceeded*" when trying to run calculations.

## **Solution**

This error indicates that the storage quota assigned to your group has been exhausted.

1. Check that it really is like this using the command *quota*:

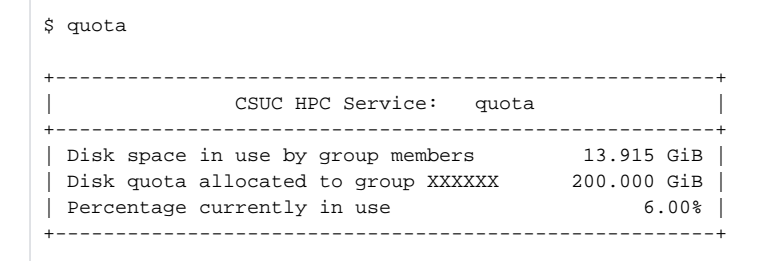

- 2. *[Check here](https://confluence.csuc.cat/pages/viewpage.action?pageId=29362416)* the amount of data that is allowed for each working directory.
	- a. Remove data as needed if it is necessary.
	- b. If you have free space available, *[contact support team](https://servicedesk.csuc.cat/servicedesk/customer/portal/10)* asking for help.

## **Related articles**

- *[What disk storage locations are available?](https://confluence.csuc.cat/pages/viewpage.action?pageId=29362416)*
- *[write error: Disk quota exceeded](#page-0-0)*